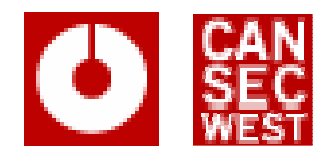

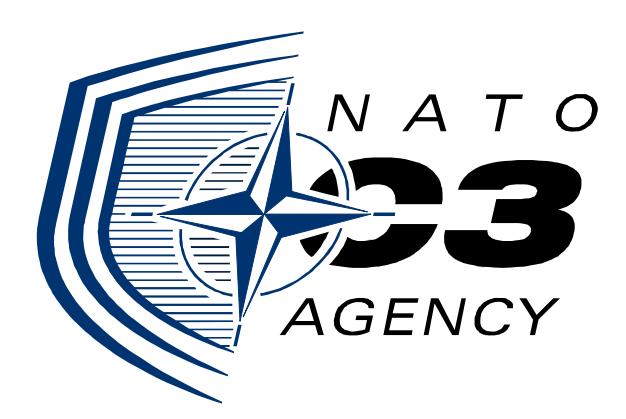

## ExeFilter

#### An open-source framework for active content filtering

#### CanSecWest 2008 – 28/03/2008 – http://cansecwest.com

Philippe Lagadec – NATO/NC3Aphilippe.lagadec(à)nc3a.nato.int

#### ExeFilter Goals

- To protect sensitive networks against attacks involving files, e-mails and active content.
- To ensure that only known and controlled file **formats** enter the system.
- To filter all unwanted active content from external sources.

#### **Threats**

- Many common file formats and attachments may contain hidden malicious content:
	- Macros or OLE objects in MS Office documents (Word, Excel, …), OpenDocument, RTF
	- and the state of the – Scripts in HTML pages, PDF, XML, Flash
	- and the state of the — Executable files
	- Exploits in malformed documents and files
- Once a user launches untrusted active content on his workstation, it may be compromised.
- Antivirus software cannot catch all attacks.

#### **Observations**

- On sensitive systems, almost all files received or downloaded from external sources do not need active content.
- Most security products focus on antivirus and antispam features.<br>--
- They usually provide little help against targeted attacks using active content.
	- $-$  E.g. they can usually be bypassed.

## ExeFilter project

- $\bullet$  Developed by DGA/CELAR (French MoD) since 2004, written in Python.
- Released as open-source in 2008
	- CeCILL license, GPL-compatible
	- Core maintainers: DGA/CELAR and NATO/NC3A
- Generic engine to filter files according to a white-list policy
	- Only chosen and known formats are allowed
- Extensible for various needs:
	- Filter on gateway: Web, E-mail, File transfer, Diode, …
	- Filter on workstation: Removable devices

### ExeFilter policy

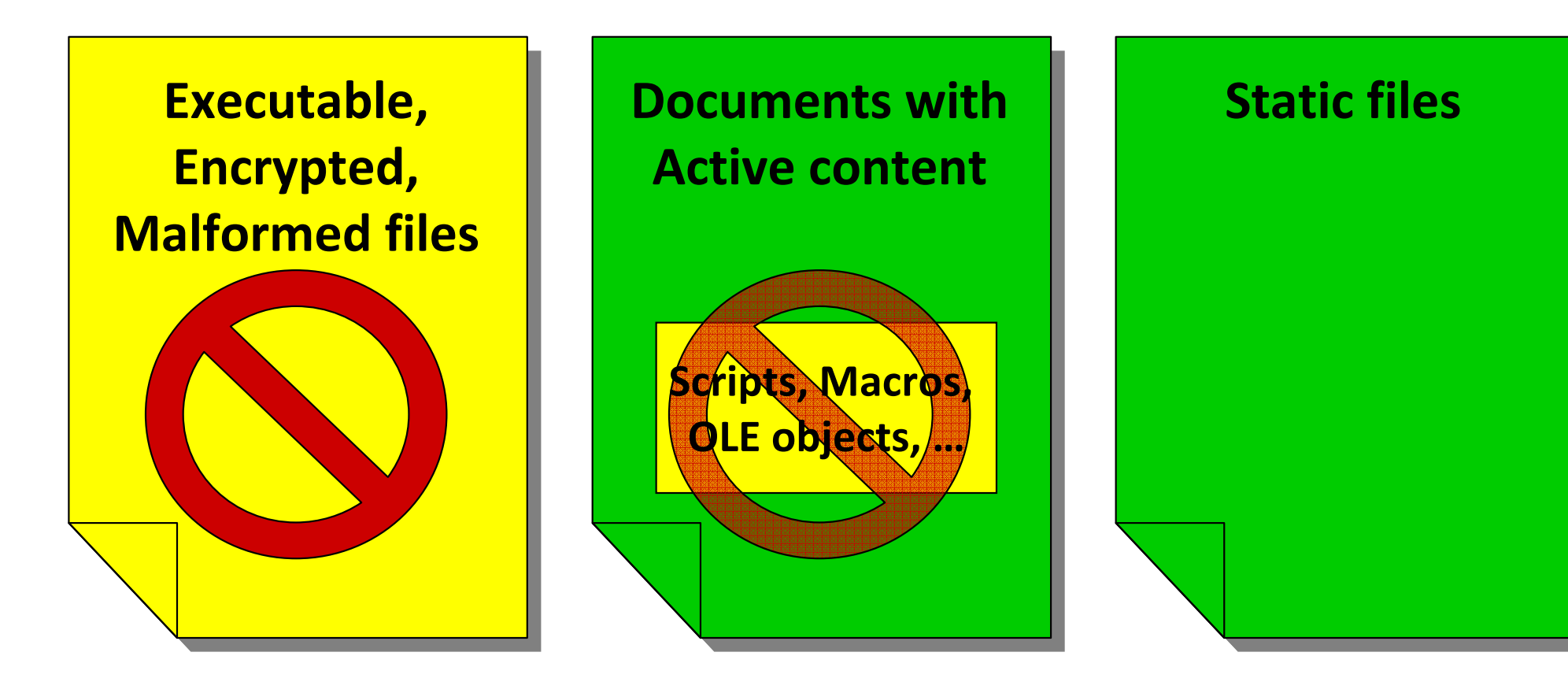

BLOCK

CLEAN

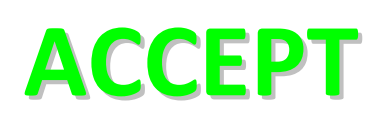

# ExeFilter – principle

- Each file is analyzed:
	- and the state of the - Format detection according to file name AND content.
	- **BLOCKED** if format is not explicitly allowed by policy.
		- Executable files, scripts, unknown formats, encrypted, malformed, …
	- **CLEANED** if active content
		- Macros in Office, scripts in HTML, …
	- **ACCEPTED** if harmless
		- Simple text, bitmap pictures, …
	- Antivirus scan lto datact kn - **Antivirus scan** (to detect known exploits)
	- and the state of the **– Recursive analysis** if container (Zip archives)

## Supported formats (v1.1.0)

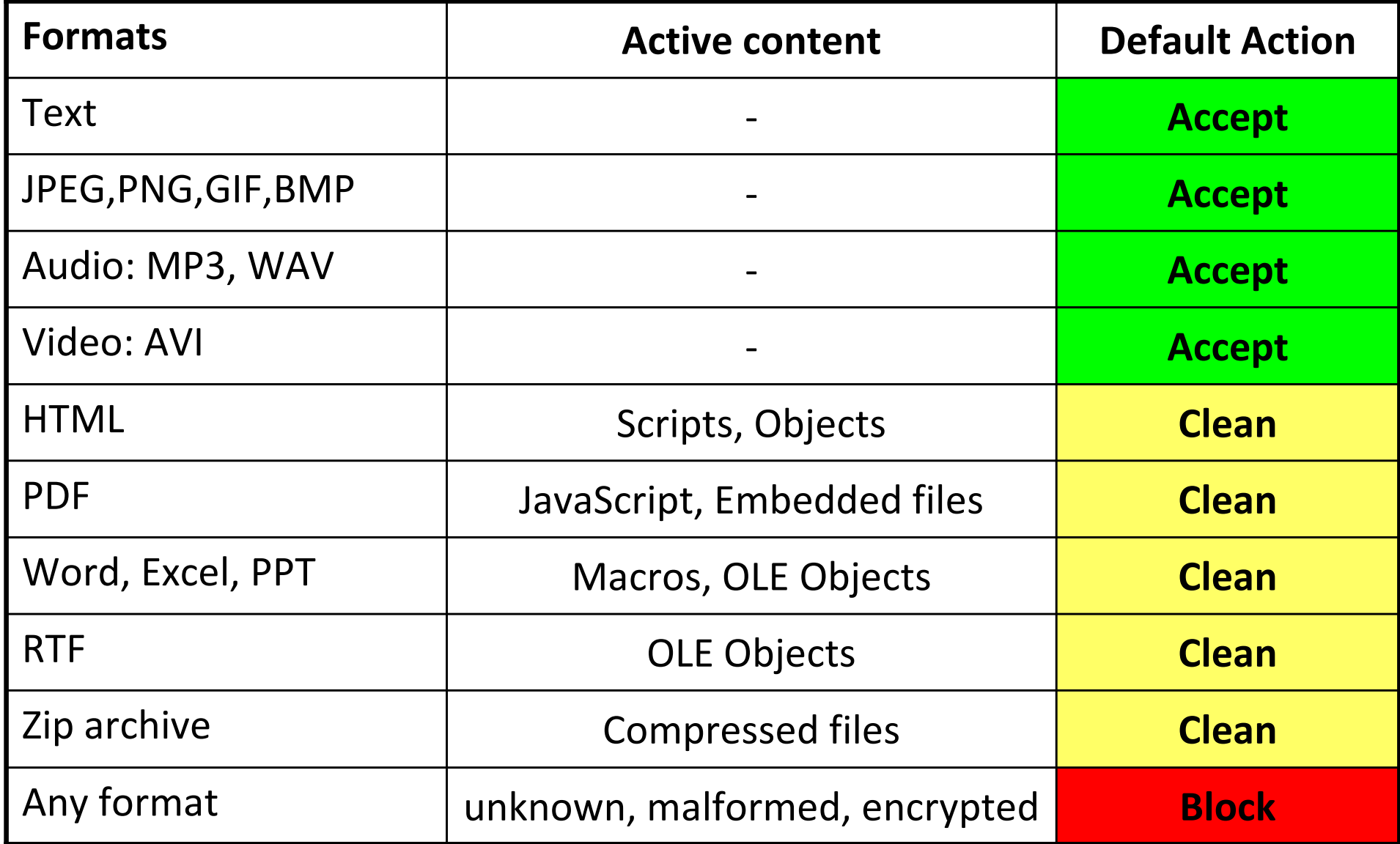

#### How to use ExeFilter

- As a script from shell / cmd.exe:
	- Takes a list of dirs/files as input, filters them and copy the cleaned result in a destination dir.
	- **ExeFilter.py** <source dirs/files> **-d** <dest dir>
	- – $-$  Optional config file for parameters and policy
- • As a Python module from another Python script:
	- –— Import ExeFilter
	- – $-$  Read the fine manual and example code in ExeFilter.py

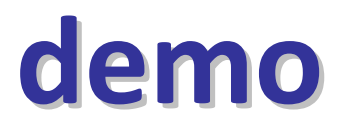

#### ExeFilter in a gateway server

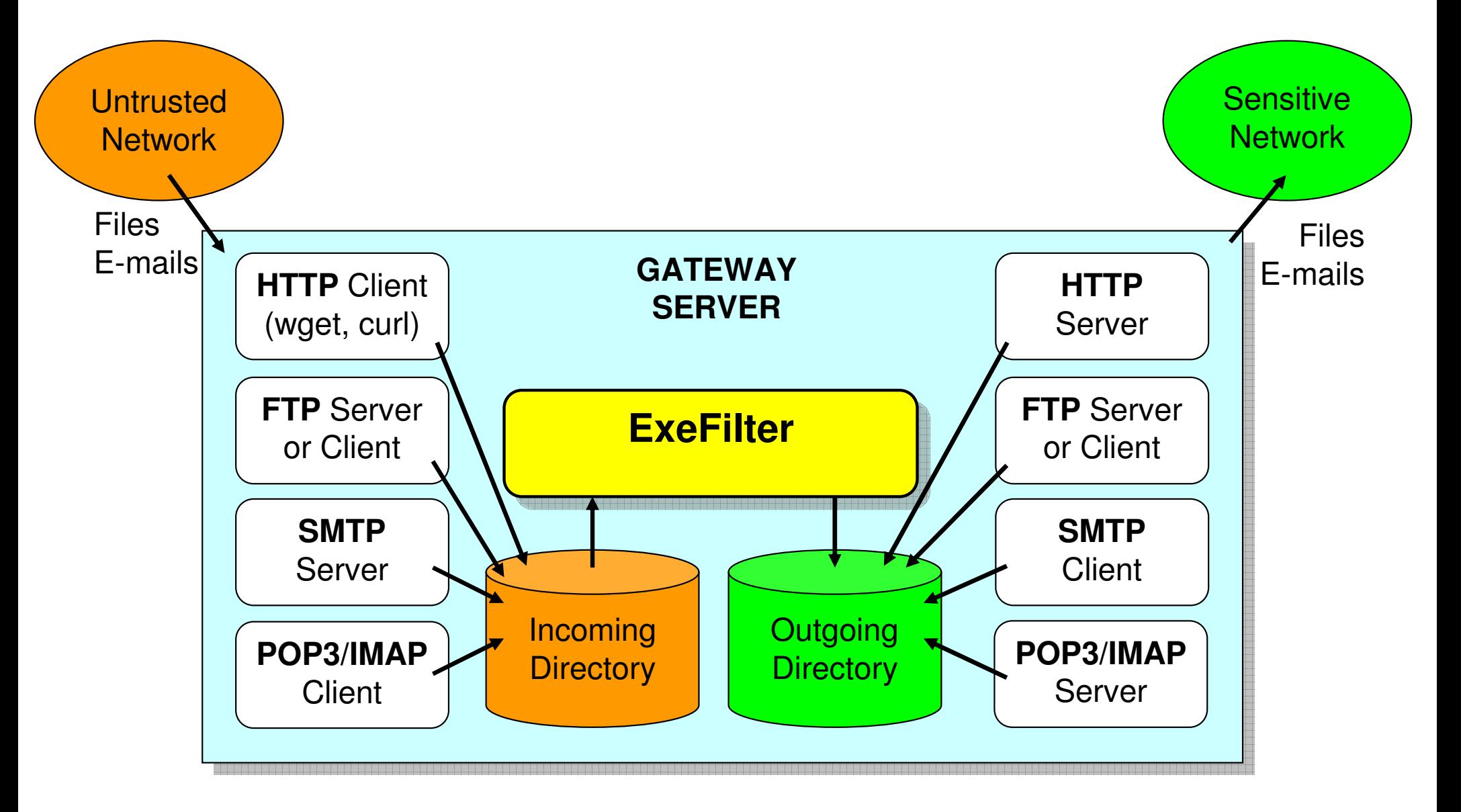

## ExeFilter in a Proxy / Relay

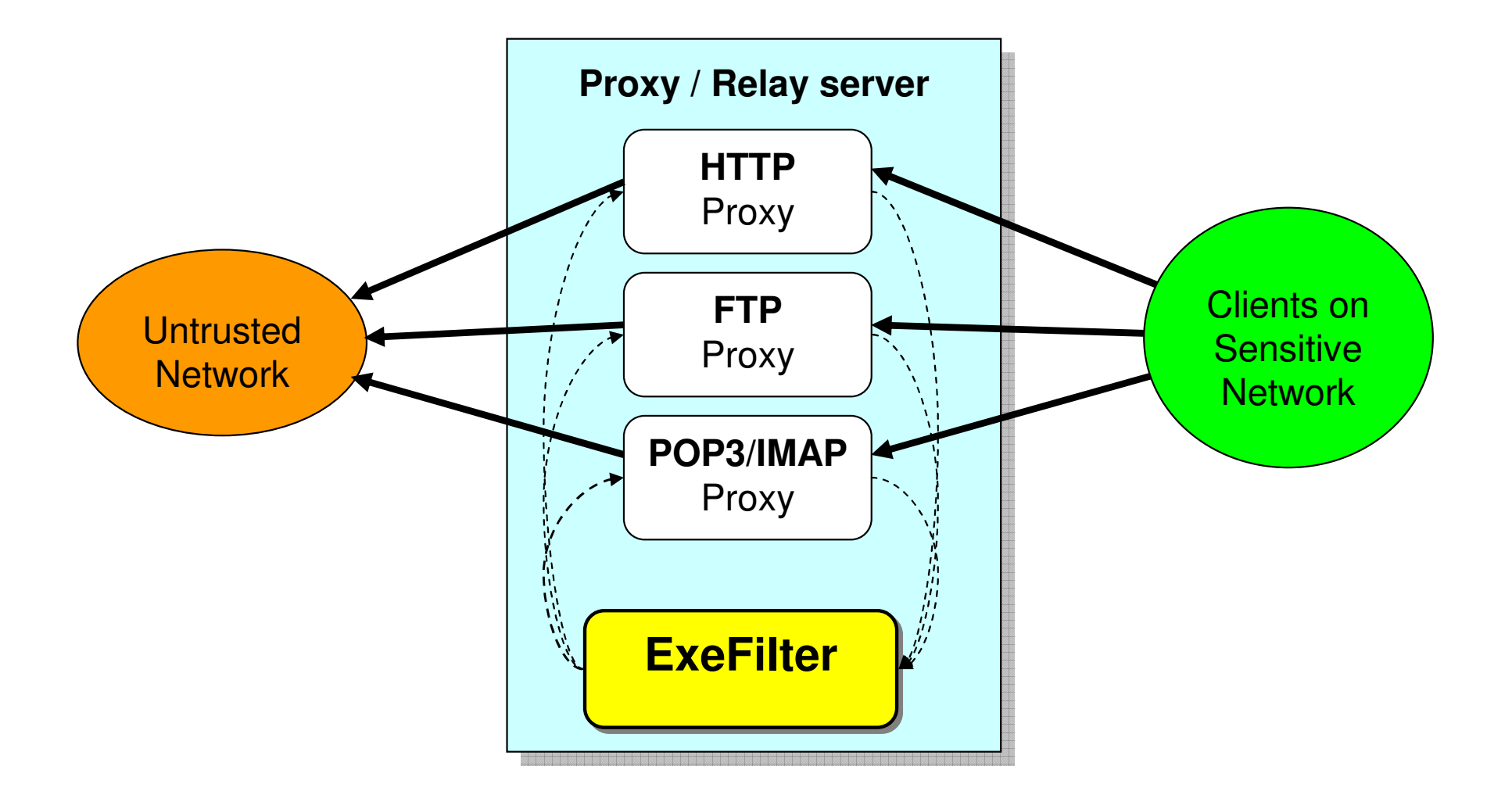

## ExeFilter vs. similar products

#### $\bullet$ Advantages:

- White-list formats filtering, whereas most products are designed for Black-list
- Strict matching of file extensions and content
- $-$  Focused on active content removal and targeted attacks
- Viruses, worms and Trojan horses usually rely on active content: most of them are removed "by design"
- Generic filtering engine, Open-source, Modular
- Extensible: any file processing may be added
- Constraints:
	- Restrictive for users: no active content, no unknown formats (except specific configuration)
		- Mostly suitable for sensitive networks with a strict policy
	- Most websites require scripts in HTML and/or Flash
	- Detecting all unknown exploits is obviously impossible
	- Need to update filters when formats change

#### Why strict matching of file extension/content is necessary

- •• Most Operating Systems rely on file extension to choose the application to open a file (in absence of metadata)
- • However, some security products only rely on file header:
	- – $-$  PDF filter bypass:
		- PDF is usually expected to start with "%PDF-1.x" header
		- But PDF specs allow to insert 1000 chars before header
		- If you insert "<HTML>" before, some products treat the file as HTML instead of PDF
		- Example file: "Fake\_HTML\_header.pdf":

**<HTML>%PDF**-1.4 …

#### – $-$  HTML filter bypass:

- Browsers allow any text as HTML, "<HTML>" is not even required.
- If you insert a simple PDF header before HTML content, some products treat it as PDF, and HTML content is not sanitized…
- Example file: "Fake\_PDF\_header.html":

**%PDF**-1.4 **<HTML><SCRIPT>…</SCRIPT></HTML>**

## Focus: MS Office filter

#### • 1) Check format:

- –MAGIC = D0 CF 11 E0 A1 B1 1A E1
- –- Parse OLE2 structure with OleFileIO (improved version from PIL)
- 2) Detect encrypted files: OLE properties
- 3) Detect OLE Package objects
- 4) Detect and disable macros:
	- –Word: "Macros" storage / Excel: "\_VBA\_PROJECT\_CUR"
	- –- Remove with Win32 API or pattern replace
	- Or use F-Prot antivirus macros removal feature (better but) much slower)

## Detecting exploits in documents

- • Exploits in files are usually found in malformed documents. –MS Office, JPEG, GIF, …
- Techniques used in current ExeFilter version:
	- –**- 1) Antivirus scanning** to detect known exploits
		- But not 100% accurate in practice, even for widespread exploits
	- –**- 2) Format parsing** to detect malformed files
		- …As long as the parser itself is not vulnerable.
		- Trade-off between parser complexity and detection accuracy
- Techniques to be investigated in future versions:
	- –- 3) Specific scanners to improve detection of known exploits
		- Examples: SourceFire OfficeCat for MS Office, SecureWorks Fess
	- –**4) File carving**, look for suspicious patterns
		- Example: detect PE header inside a MS Office document, detect NOPs
	- –5) Heuristic techniques: entropy to detect encryption/compression, …

#### Focus: HTML Filter

- •1) Check format: Python HTMLParser
- Several improvements were needed to avoid obfuscations:
	- – $-$  Remove null bytes before parsing, as IE does
	- – Proper Encoding support: Unicode, UTF-8, …
		- Check BOM and META tags
	- – $-$  Improve character entities support in attributes
		- Example: <a href="ja&#118;ascript:...">
- 2) Remove active content:
	- Tags: SCRIPT, OBJECT, EMBED, APPLET, IFRAME, …
	- –- Script attributes: onLoad, onMouseOver, ...
	- – $-$  Script URLs: "javascript:…", "vbscript:…", …
- • However, this is mostly useful for HTML files/e-mails, not for "live" web pages

## How to filter live web pages

- Issue: most websites rely on JavaScript and/or Flash, Java applets, etc
	- $-$  Filtering all active content in HTML is not practical
	- Allowing it is not secure
- Current version: allow scripts when filtering HTTP
- Solutions to be investigated in future versions:
	- Solution 1: White list of trusted sites/domains
		- Example: NoScript plugin for Firefox, IE zones
		- Heavy to manage for administrators, risky if users manage the list.
	- –- Solution 2: Analyze script code, only allow safe features
		- Need a parser for each language (ex: SpiderMonkey for js)
		- May be complex and prone to vulnerabilities

#### Development status

• Current version 1.1.x is still under active development

 $-$  This is a prototype, not for production use

- Many features to add, test and fix
- Issues to fix on non-Windows OSes
- Ongoing translation to English (gettext)
- All source code is obfuscated in French  $\odot$  (API and comments)

## Planned ExeFilter evolutions

- •New file formats : OpenDocument, Open XML, …
- •Simple GUI
- Clamd-like daemon interface for easy integration
- • ICAP server to improve integration with various HTTP proxies (Squid3, Webwasher, BlueCoat, …)
- MIME support to provide e-mail relay integration
- •Improved portability on Linux, BSD, MacOSX
- •Support for more antivirus engines
- "Scan only" mode
- • Filters for outgoing files (clean metadata, block confidential files, …)

#### How to Contribute

- Project website:
	- http://admisource.gouv.fr/projects/exefilter
- Test ExeFilter on your platforms and report bugs, comments, new ideas, …
- Test its security, Fuzzing, Report vulnerabilities
- Develop new filters (please contact us before)
- Provide support for proxies/relays/antivirus integration
- Help improve docs, source code, translation

### Conclusion

- ExeFilter is a new open-source framework to improve protection of sensitive networks against targeted attacks using files and emails.
- All contributions will be helpful to improve it. — Tests, new filters, developers, ideas
- Please visit the project website:
	- http://admisource.gouv.fr/projects/exefilter

### Any questions ?

if question:try:answer()except DontKnowError:next()

#### Links

- • ExeFilter:
	- –http://admisource.gouv.fr/projects/exefilter
- • File formats:
	- http://www.wotsit.org/
	- http://hachoir.org/wiki/FileFormatResources
- $\bullet$  File formats and Malware (French):
	- http://actes.sstic.org/SSTIC03/Formats de fichiers/
- • Sourcefire OfficeCat:
	- http://www.snort.org/vrt/tools/officecat.html
- • SecureWorks Fess:
	- http://www.secureworks.com/research/tools/fess.html
- • OleFileIO:
	- –http://www.decalage.info/python/olefileio
- $\bullet$  NoScript plugin for Firefox:
	- http://noscript.net/
- • SpiderMonkey Javascript engine:
	- –http://www.mozilla.org/js/spidermonkey/

### How it works

- <sup>A</sup>Filter for each file format:
	- $-$  List of allowed extensions
		- E.g. for MS Word: .doc, .dot
	- $-$  Format compliance checks
	- –Active content removal, if applicable
- For each file, all relevant filters are called according to the file extension.

–– Example: .DOC → Word, RTF and Text filters.<br>.

• For each Container format (e.g. Zip), all embedded files are extracted and analyzed.

#### New formats

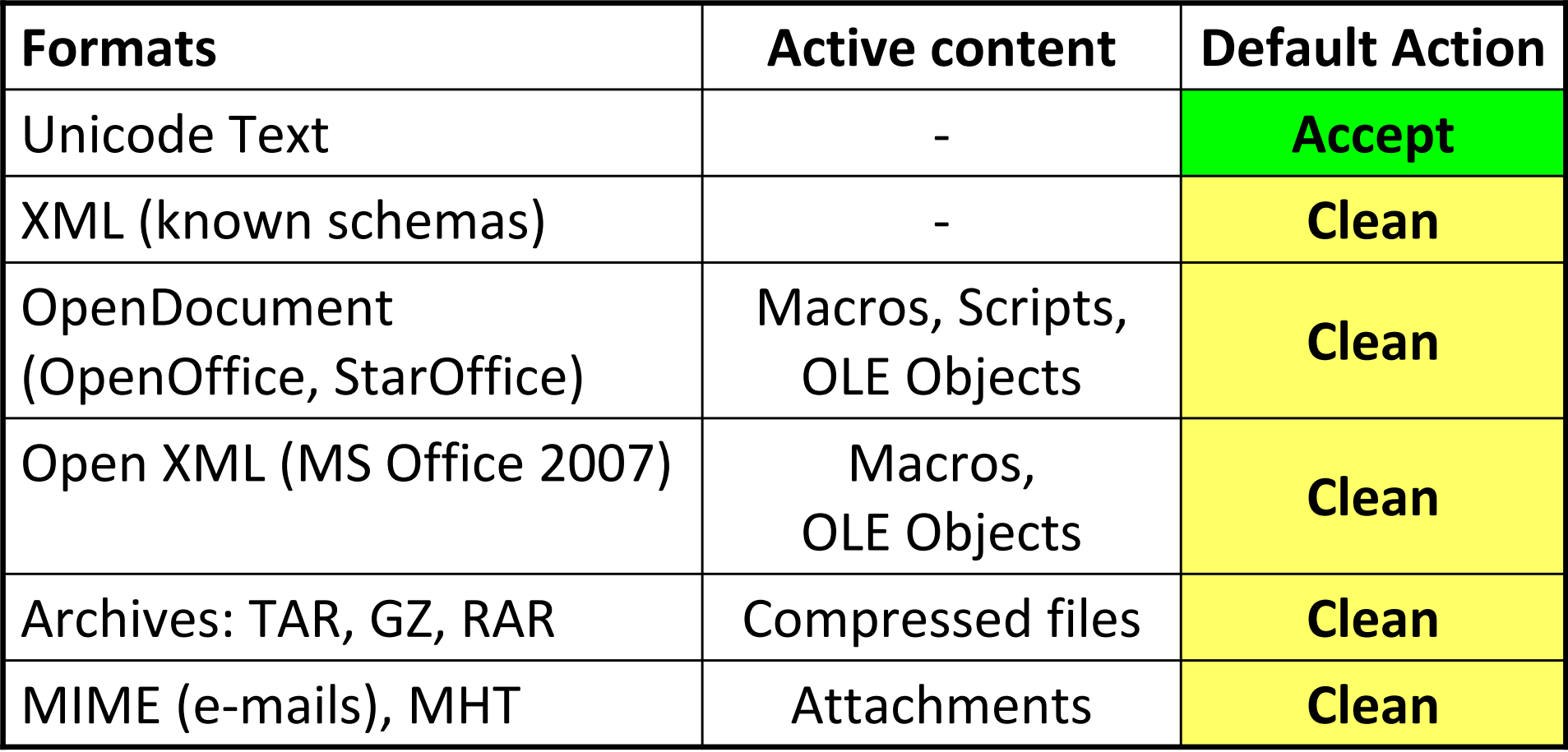

## Configuration / Policy

- One or several configuration files:
	- "ini" syntax
	- General parameters
	- $-$  Parameters for each file format:
		- Allowed or not
		- Specific parameters (which active content to remove )

## Design

- Python:
	- –high-level source code, portable, robust
	- $-$  Only call external tools when needed
- Object-oriented, modular
- Performance: files are read only when needed
- Supported antiviruses: ClamAV (clamd), F-Prot
- • Current version 1.1.0:
	- –Windows XP/2003: OK
	- Linux, MacOSX: partial support, known issues with encoding